## CSE 490 GZ

## Assignment 1 Due Friday, January 16, 2004

1. Consider the alphabet  $\{a, b, c, d, e, f\}$  with fixed prefix code

```
a 00
b 01
c 100
d 101
e 110
f 111
```
Use the adaptive Huffman code to decode the following binary string.

## 1101011101010000001101

Show the decoder's tree after each symbol is decoded.

2. The Kraft-McMillan inequality

$$
\sum_{i=1}^n 2^{-l_i} \le 1.
$$

provides a condition for the existence of a prefix code for n symbols where symbol  $a_i$  has length  $l_i$ . Design a *recursive* algorithm that constructs for an input sequence of positive integers  $l_1, l_2, \ldots, l_n$  an output binary tree with leaves labeled  $a_1, a_2, \ldots, a_n$  and the depth of the leaf labeled  $a_i$  is  $l_i$ . (Hint: there is a construction described on pages 33-34 of Sayood which may be helpful. However, it may be more useful to look at slides 11 and 21 of Lecture 2.)

Your algorithm should start with  $n$  nodes thought of as a forest of  $n$  trees each with one node. In each recursive call, the quantity  $s = \sum_{i=1}^{n} l_i$  is reduced by one. Generally, there are three cases to consider if there is a recursive call. If there are at least two symbols then either  $l_1 = l_2$  and  $l_1 > l_2$ . The third case is when there is just one symbol left and  $s > 0$ .

Demonstrate your algorithm for the sequence 4, 4, 3, 3, 2, 2.

3. In this problem we consider how to build Huffman codes for one symbol contexts. Consider the four symbols  $\{a, b, c, d\}$  with conditional probabilities  $P(x, y)$  defined by the table.

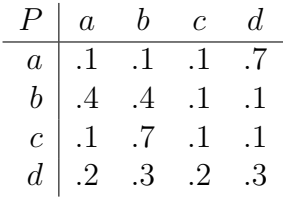

 $P(x, y)$  is the conditional probability that the symbol immediately following symbol x is symbol y. The x is indicated by a row and the y by a column. Thus, each row must sum to 1. Define  $P^*(x)$  as the probability of x in the long run. It can be seen, for example, that the probability of the symbol  $a$  is

$$
P^*(a) = .1P^*(a) + .4P^*(b) + .1P^*(c) + .2P^*(d)
$$

which is the sum for each symbol of the probability of the symbol times the conditional probability that the next symbol is a.

- (a) Calculate the probability of each symbol. That is, calculate  $P^*(x)$  for each x. To do this you need to solve a system of linear equations.
- (b) Construct the Huffman trees for these contexts. (See slides 26-27 of Lecture 2)
- (c) Calculate the bit rate of these trees as a code. This can be done using  $P^*(x)$  for  $x \in \{a, b, c, d\}$  and the bit rate for each Huffman tree.